## The Simple Life

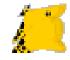

## Tim Robinson

Test System Engineer in the Cincinnati, Ohio area

Using LabVIEW since 2005

forums.ni.com: crossrulz

Linkedin: http://www.linkedin.com/in/crossrulz

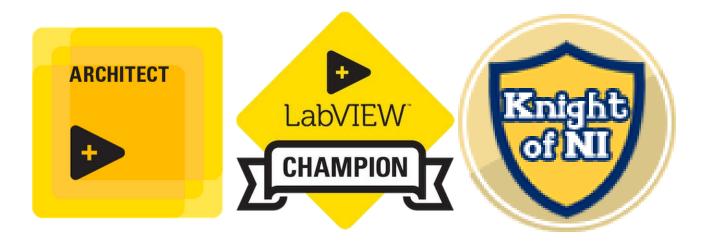

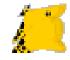

## What is Simple?

#### Dictionary.com:

- 1. easy to understand, deal with, use, etc.
- 2. not elaborate or artificial; plain
- 5. not complicated
- 14. lacking mental acuteness or sense

Synonyms Simple: clean, plain, straightforward Simplicity: clarity, directness, obviousness, easiness

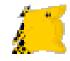

## Goals of Simple

#### Make Things Easier

- Easier to develop
- Easier for others to help
- Easier to use
- Easier to support

#### **Reduce Risk**

- Simpler design has inheritably less risk
- Less things that can break

#### More Time for More Important Things

Opportunity Cost

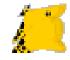

## Goals of Simple

#### Promote SMoRES

<u>S</u>calable

<u>Mo</u>dular

<u>R</u>eusable

<u>E</u>xtensible

<u>S</u>imple

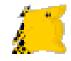

## Simple for Whom?

Developer ≻You (for the programmers in audience)

Customer >User of the Solution

Maintainers

Those who will have to debug and/or extend your solution
Likely includes Future You

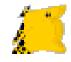

#### Balance

As with everything, simple must be balanced with many other factors

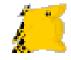

#### The Simple Life

#### **Practical Methods**

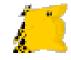

#### **Requirements Negotiation**

Between Developer and Customer

> Removing requirements makes them simpler

- Are all the requirements necessary?
- What requirements are just "bells and whistles"?

Set priorities

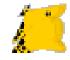

#### Hardware Test

#### >What are we testing for?

Functional UUT meets all requirements

Fabrication UUT was built correctly

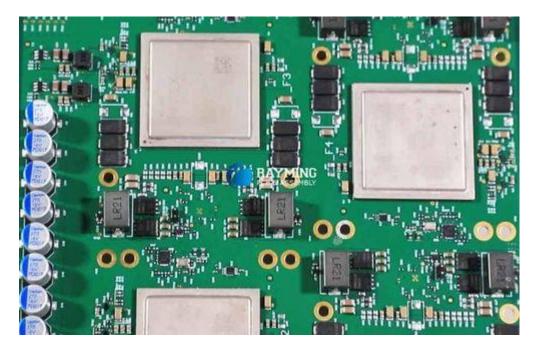

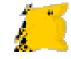

## Hardware Test

#### Test Equipment

Use test hardware that is made for the desired measurement

#### Test Measurements

Simple algorithm

Let the instrument handle the measurement

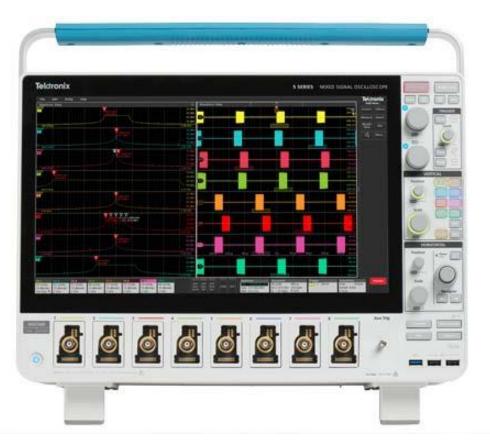

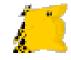

## Solution Development

> Do not fall for "It's the way we've always done it"

But Balance with Chesterton's Fence

Use Industry Standards

- UART
- NI using gRPC for drivers

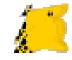

## Solution Development

Complexity of Solution should match the complexity of Problem

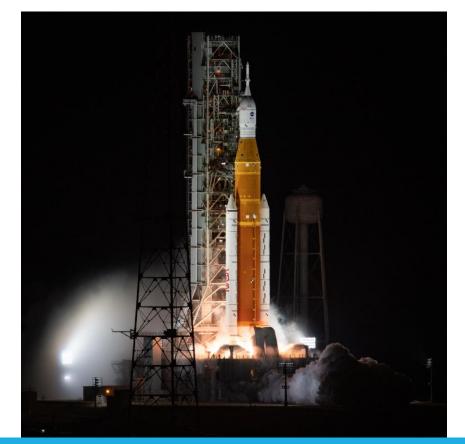

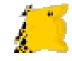

## Solution Development

Ways of breaking down problem:

SubVIs and/or TestStand sequences

Libraries/Classes

- > Features
  - Agile sprints

Separate Loops/Actors for a single task

Use a common framework

Be aware that complexity will be shifted to communications and/or maintaining state Good framework handles this for you

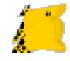

#### Frameworks

>Avoid "Framework Dogma"

Use a framework appropriate for the solution

Ex: Don't use Actors when a While Loop with Event Structure will do the job

Use the rules of the framework

> Be aware of coupling between your code and the framework

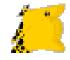

#### Code

➢Goal #1: Meets the requirement

➢Goal #2: Understandable by whoever must read it

Clarity is as important as functionality

- Think about the Developer Experience (DX)
- Do not get fancy

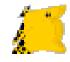

### Code Clarity

- Avoid Global Data
  - Where and when is it being changed?
  - Where and when is it being read?
  - Race Conditions are hard to debug
- Functional Programming
  - Avoid state in functions
- ➢ Use tools on VIPM
  - JSONtext by JDP Science
  - <u>OpenG</u>

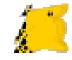

#### Code Documentation

#### Free Labels

Describe non-obvious bits of code

Label wires to explain algorithm or formula

Label Constants

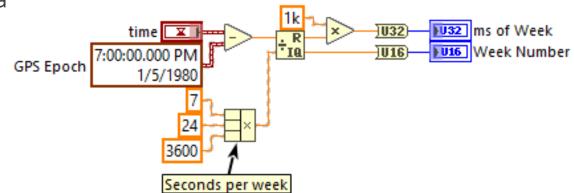

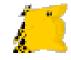

#### Code Documentation

#### Subdiagram Labels

- Loops Describe what the loop is doing
- Case Structures Why is this case being called? What is happening in this case?

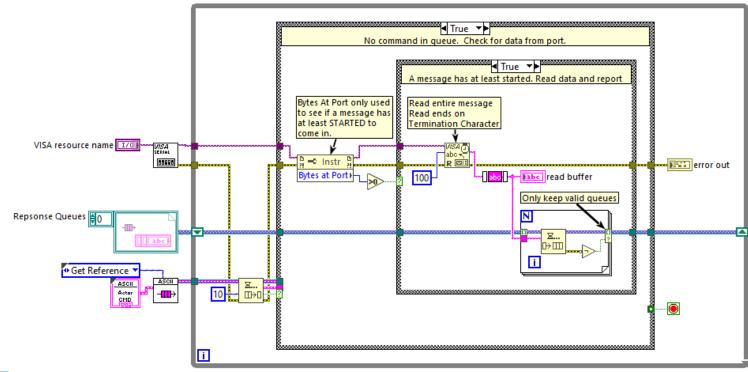

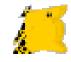

#### Code Style

➢ Follow a coding standard

- The LabVIEW Style Book by Peter Blume
- Extreme LabVIEW Style Showdown Hunter Smith and Tom McQuillan GDevCon 2023
- Use some type of diagram cleanup
  - Ctrl+U
  - <u>Nattify VI</u> (Darren Nattinger)
  - <u>Blue Formatter</u> (Sam Taggart)
- ➢Use VI Analyzer

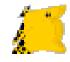

#### Code Bloat

Code just gets carried along, despite not being used

Do not be a hoarder

> Dig through the Dependencies to check for cross-links and other undesirables

Do not be afraid to refactor to eliminate bloat

Find Non-Project Files (Darren Nattinger)

Delete File From Project (BasvE)

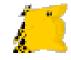

## Mutation History

Slow Editor Performance with Large LabVIEW Projects Containing Many Classes

Also been known to cause build errors

To Clear Mutation History:

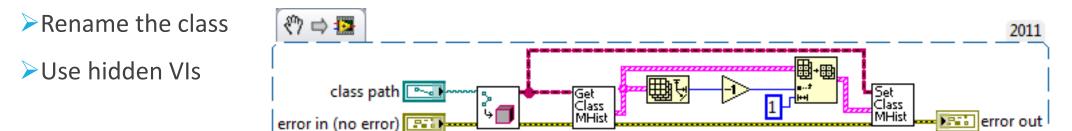

Please go give this idea a kudo: Make Class Mutation History Optional

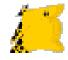

#### API

How somebody will use your library

#### Consistency

- Naming
- Connector Pane Layout

#### ➢Use Objects

Encapsulation

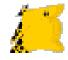

#### API

#### New feature in LabVIEW 2024Q1

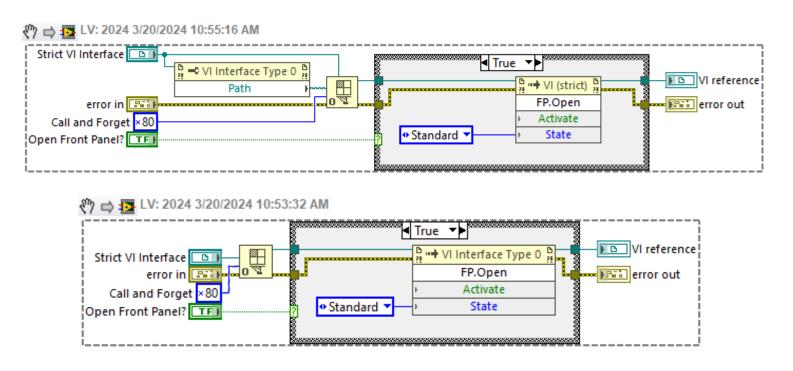

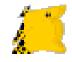

You, or somebody you don't want to curse your name, will have to debug your code.

Make debugging simple.

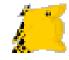

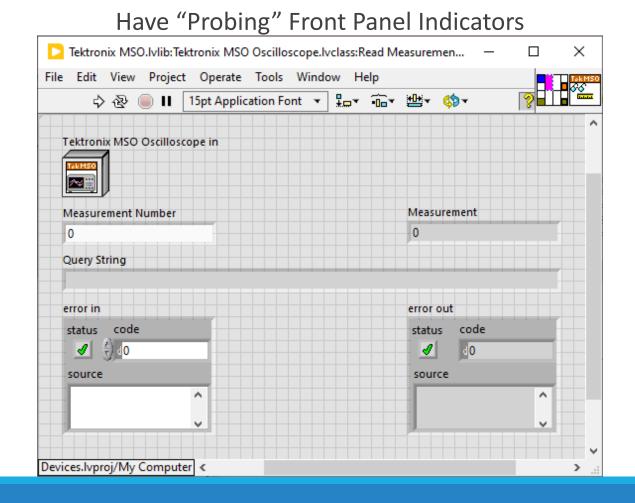

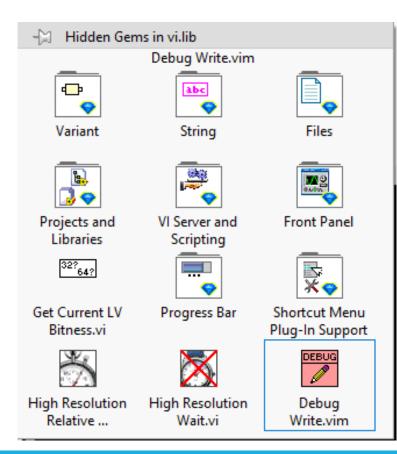

#### Hidden Gem: Debug Write.vim

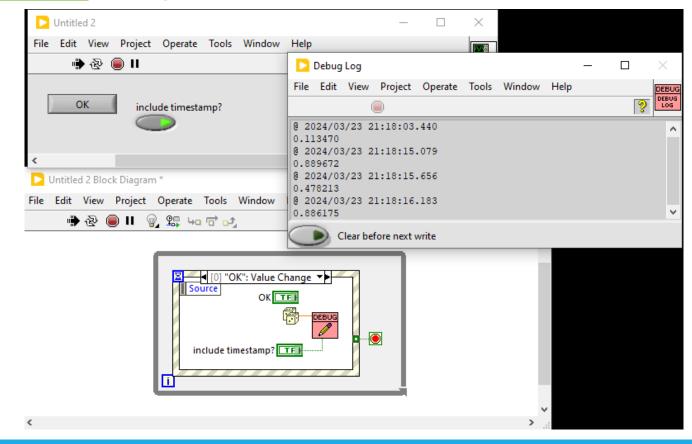

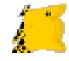

#### Use Log File(s)

- Errors
- General Trace Log
- Terminal Communications

2021-06-21 12:46:05.850 - \*\*\*Disconnecting from Terminal\*\*\* 2021-06-21 13:01:37.081 - \*\*\*Attempting to Connect\*\*\* 2021-06-21 13:01:37.383 - ÿû[ÿû[ÿý[ÿý[Welcome to the console! 2021-06-21 13:01:37.433 -2021-06-21 13:01:37.483 -2021-06-21 13:02:43.433 - \*\*\*Start Bluetooth Test\*\*\* 2021-06-21 13:02:43.433 - \*\*\*Start RF Receive Test\*\*\* 2021-06-21 13:28:11.462 - \*\*\*Start Test\*\*\* 2021-06-21 13:28:12.012 - smd>gps on 2021-06-21 13:28:12.112 - Succeeded 2021-06-21 13:28:12.412 -

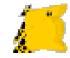

Save plots and instrument screen shots

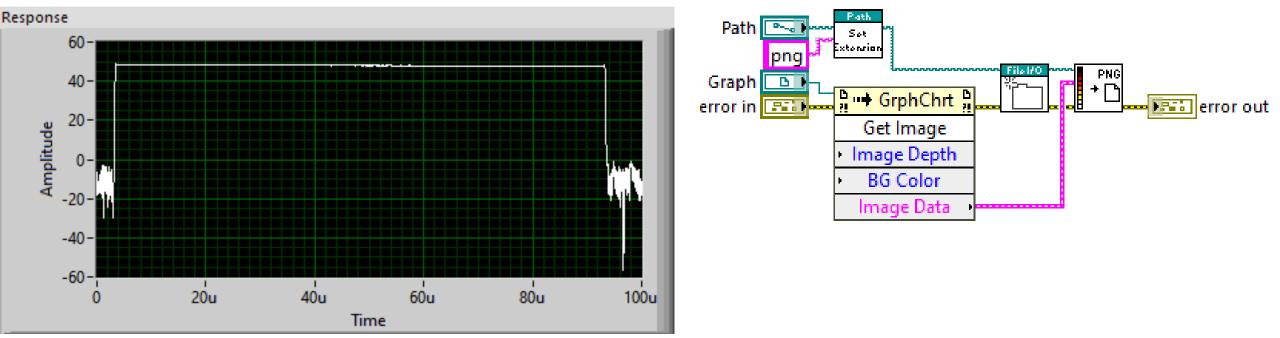

## GUI

#### Avoid information overload

➢Use Graphs and Charts to show historical data

- Group related data together
- Include the software version

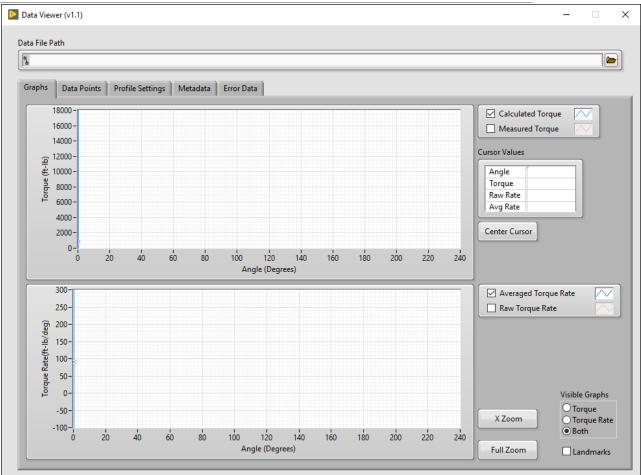

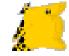

## GUI

#### Format your numerics

#### LabVIEW Numeric Formatting

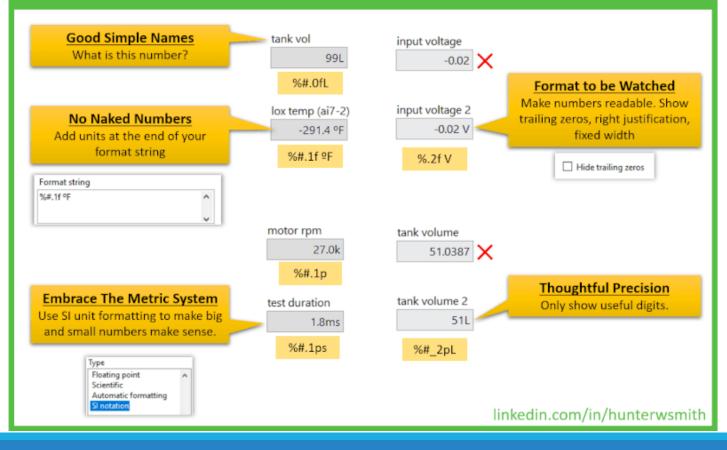

## GUI

#### Format Numeric QuickDrop

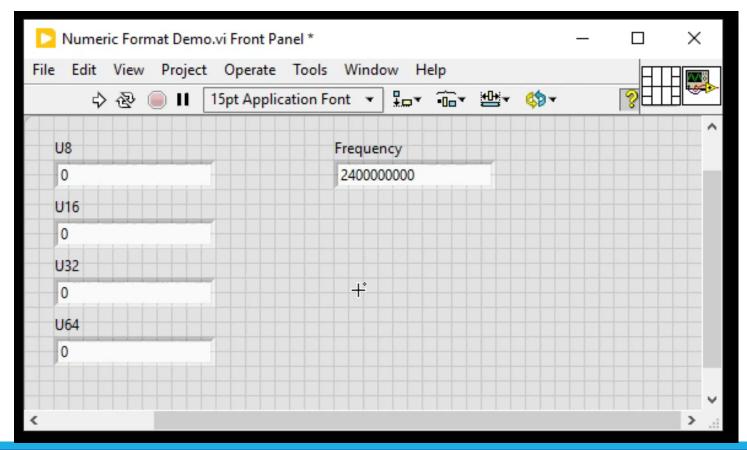

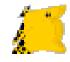

## In Your Life

➢ Be aware of what is consuming your CPU time

- Multitasking is hard
- Refactor out things in your life that are less important
- Sacrifice Giving up something you love for something you love even more

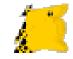

#### The Simple Life

# Questions?